# ДЕПАРТАМЕНТ ОБРАЗОВАНИЯ И НАУКИ ГОРОДА МОСКВЫ

Государственное автономное образовательное учреждение дополнительного профессионального образования города Москвы «Московский центр технологической модернизации образования» (ГАОУ ДПО «ТемоЦентр»)

тверждаю Директор ГАОУ ДПО «ТемоЦентр» **Ang**<br>AOKYA М.В. Лебедева 2019 г.

#### Дополнительная профессиональная программа

(повышение квалификации)

Разработка и использование электронного образовательного контента «Московской электронной школы»

> Направление: цифровая дидактика Уровень: продвинутый

> > Автор программы: Н.А. Лалилова

Москва, 2019

# **Раздел 1. «Характеристика программы»**

# **1.1. Цель реализации программы**

Совершенствование профессиональных компетенций обучающихся в области разработки и использования электронного образовательного контента «Московской электронной школы» в образовательном процессе (продвинутый уровень).

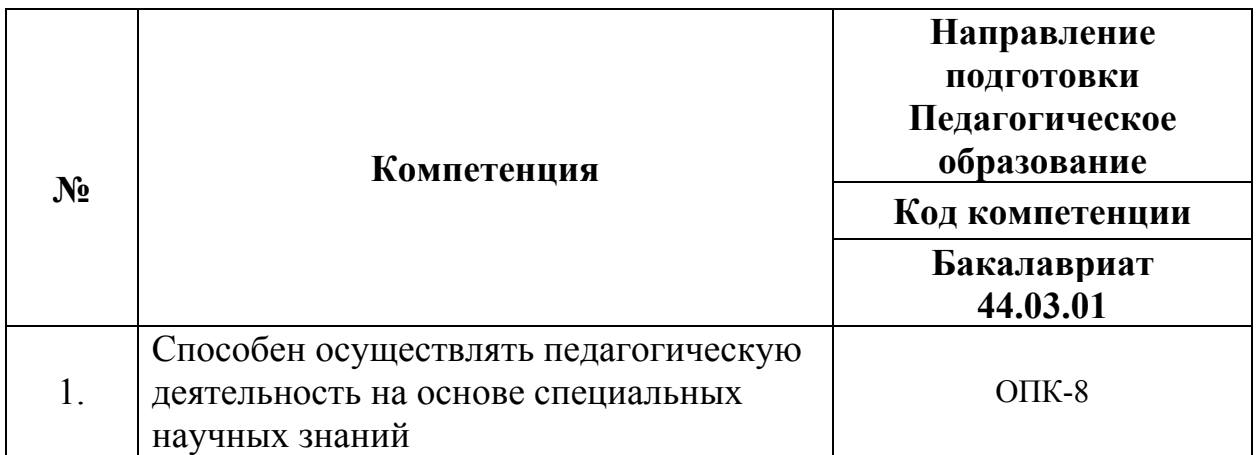

# **Совершенствуемые компетенции**

#### **1.2. Планируемые результаты обучения**

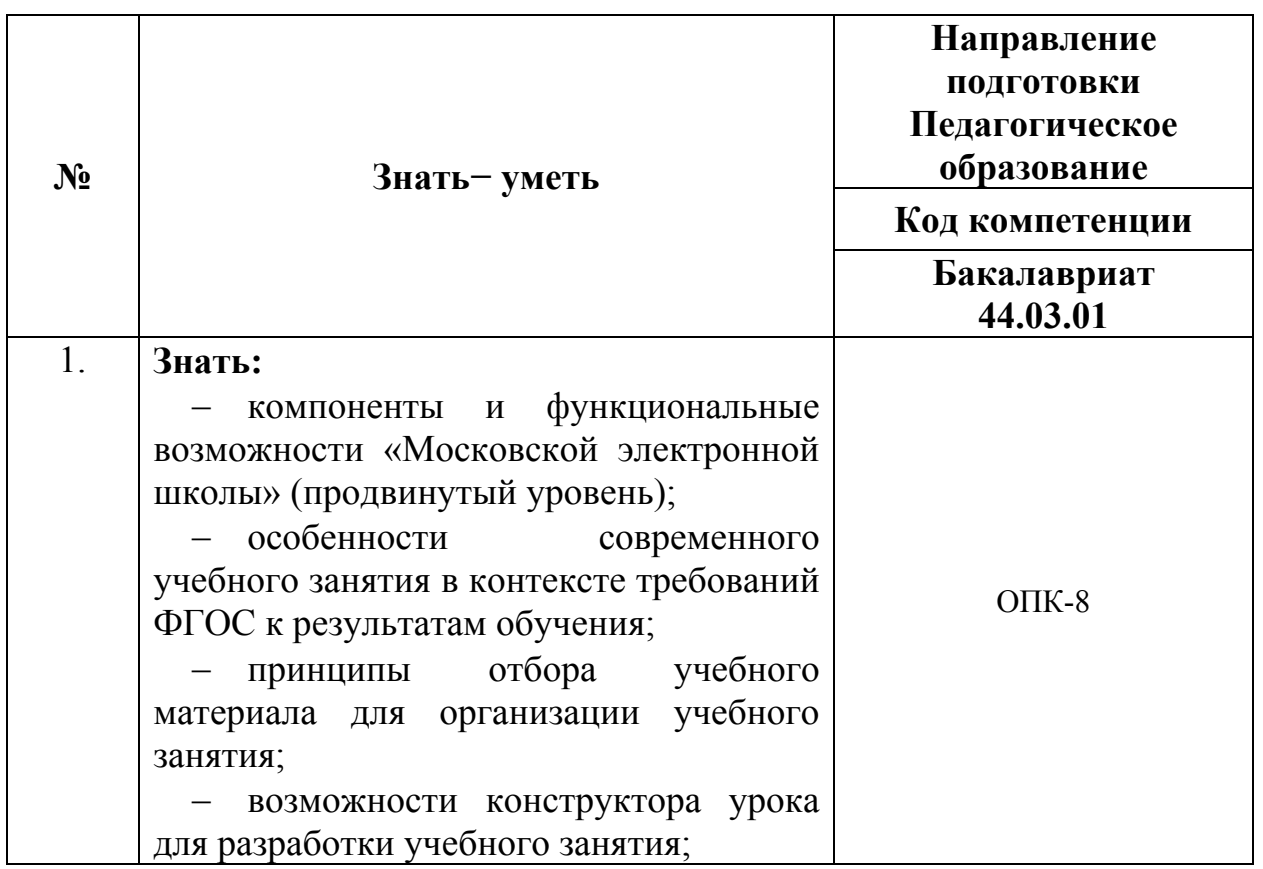

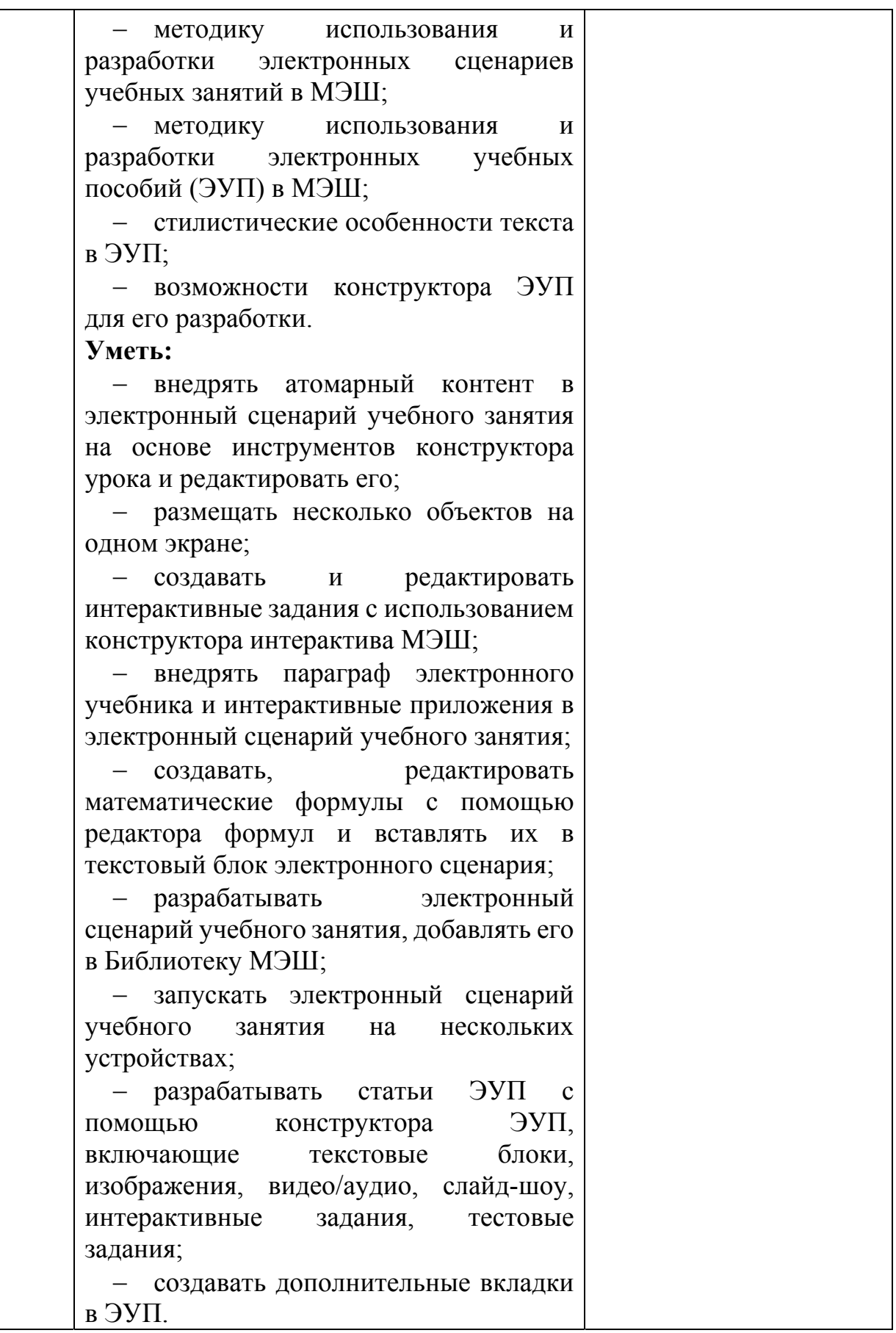

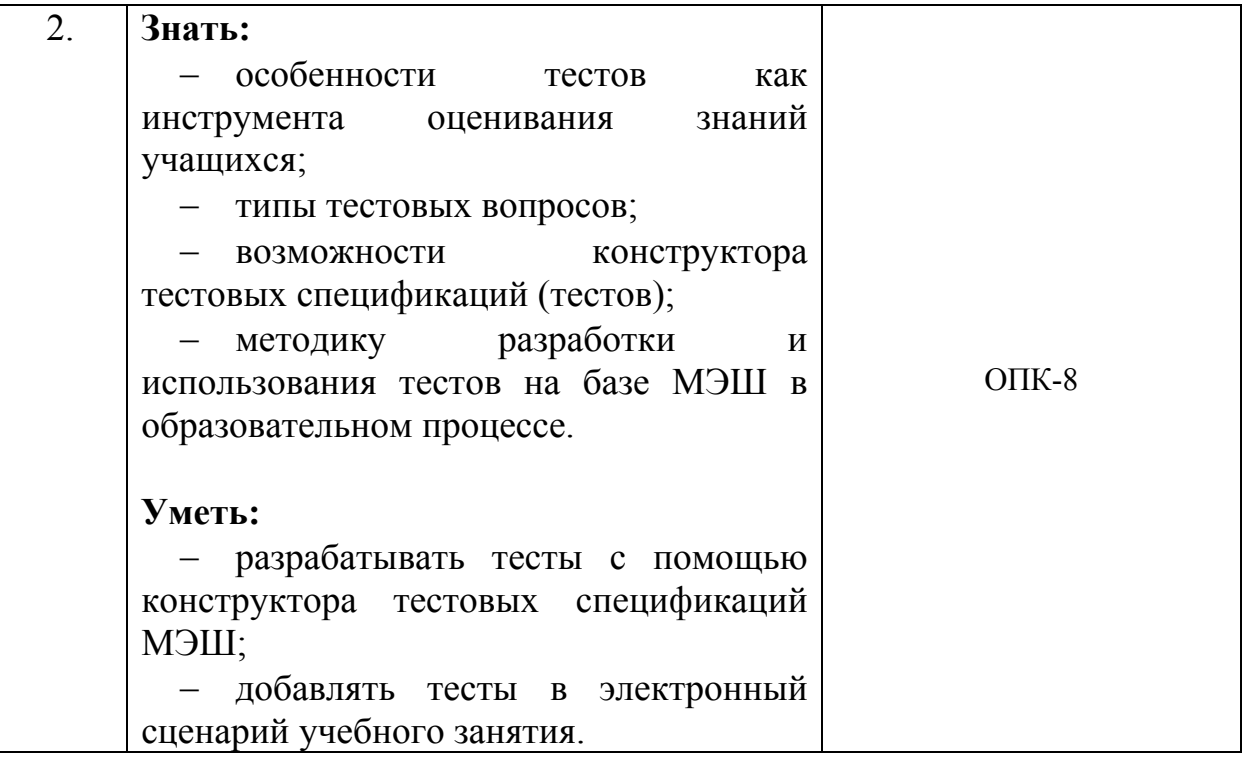

 $\mathbf l$ 

# **1.3. Категория обучающихся:**

уровень образования ‒ ВО, область профессиональной деятельности — общее образование.

**1.4. Программа реализуется** с использованием дистанционных образовательных технологий.

**1.5. Режим занятий:** доступ к образовательной платформе организации (http://mes.mosedu.ru) круглосуточно при соблюдении установленных сроков обучения

**1.6. Срок освоения (трудоёмкость) программы:** 18 часов.

# **Раздел 2. «Содержание программы»**

#### **№ п/ п Наименовани е разделов (модулей) и тем трудоемкос ть Внеаудиторные занятия Формы контроля Лекци и Практическ ие занятия 1.** Использовани е электронных сценариев учебных занятий в учебном процессе и их разработка в МЭШ  $\begin{array}{c|c|c|c|c|c} \hline 5 & 1 & 4 & \text{Bxogine} \end{array}$ тестирование **2.** Использовани е оценочных материалов в учебном процессе и их разработка в МЭШ 4 0,5 3,5 **3.** Использовани е электронных учебных пособий в образовательн ом процессе и их разработка в МЭШ 7 1 6 **4.** Итоговая аттестация 2 2 Индивидуальн ый зачёт, итоговое тестирование **ИТОГО 18 2,5 15,5**

# **2.1. Учебный (тематический) план**

# **2.2. Учебная программа**

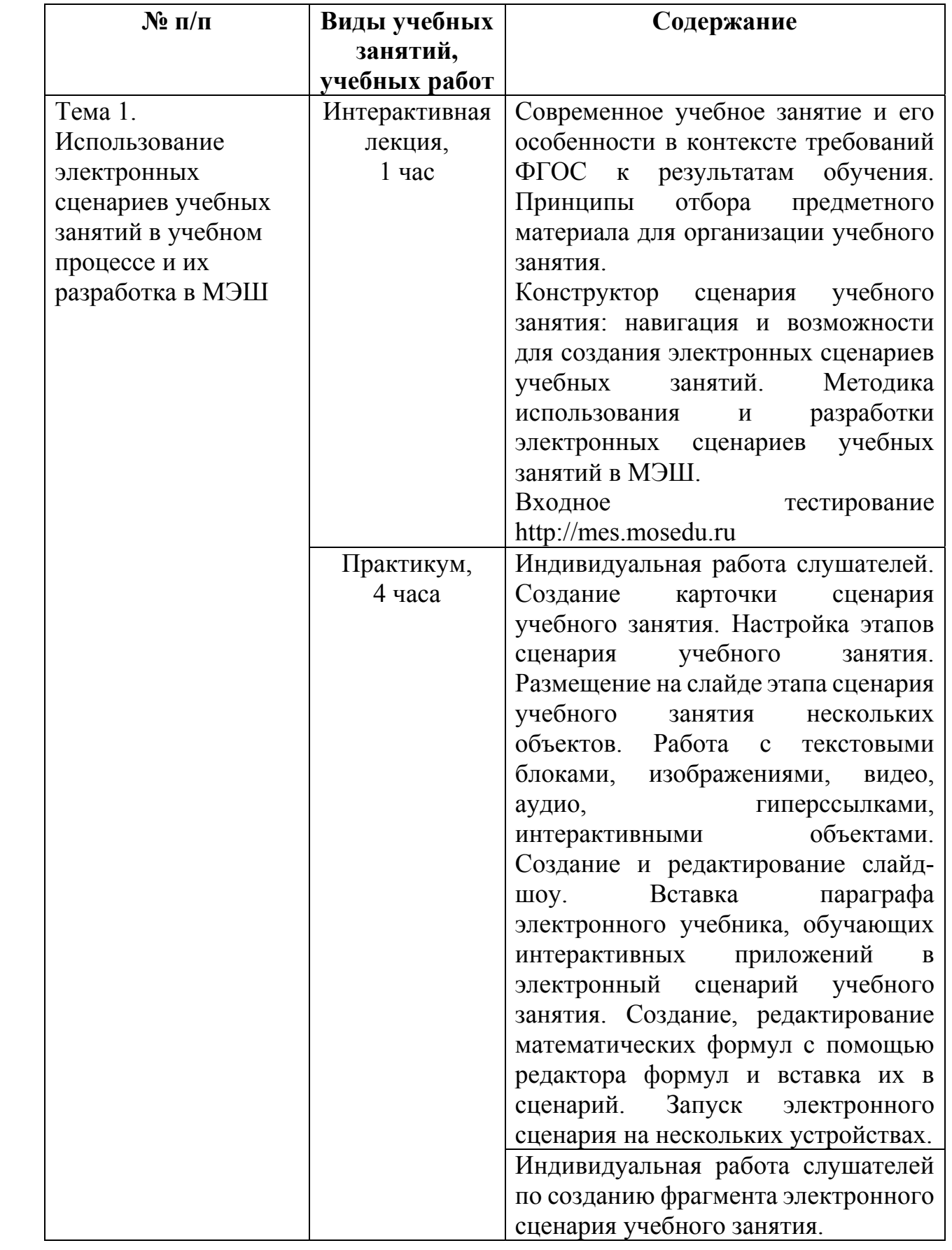

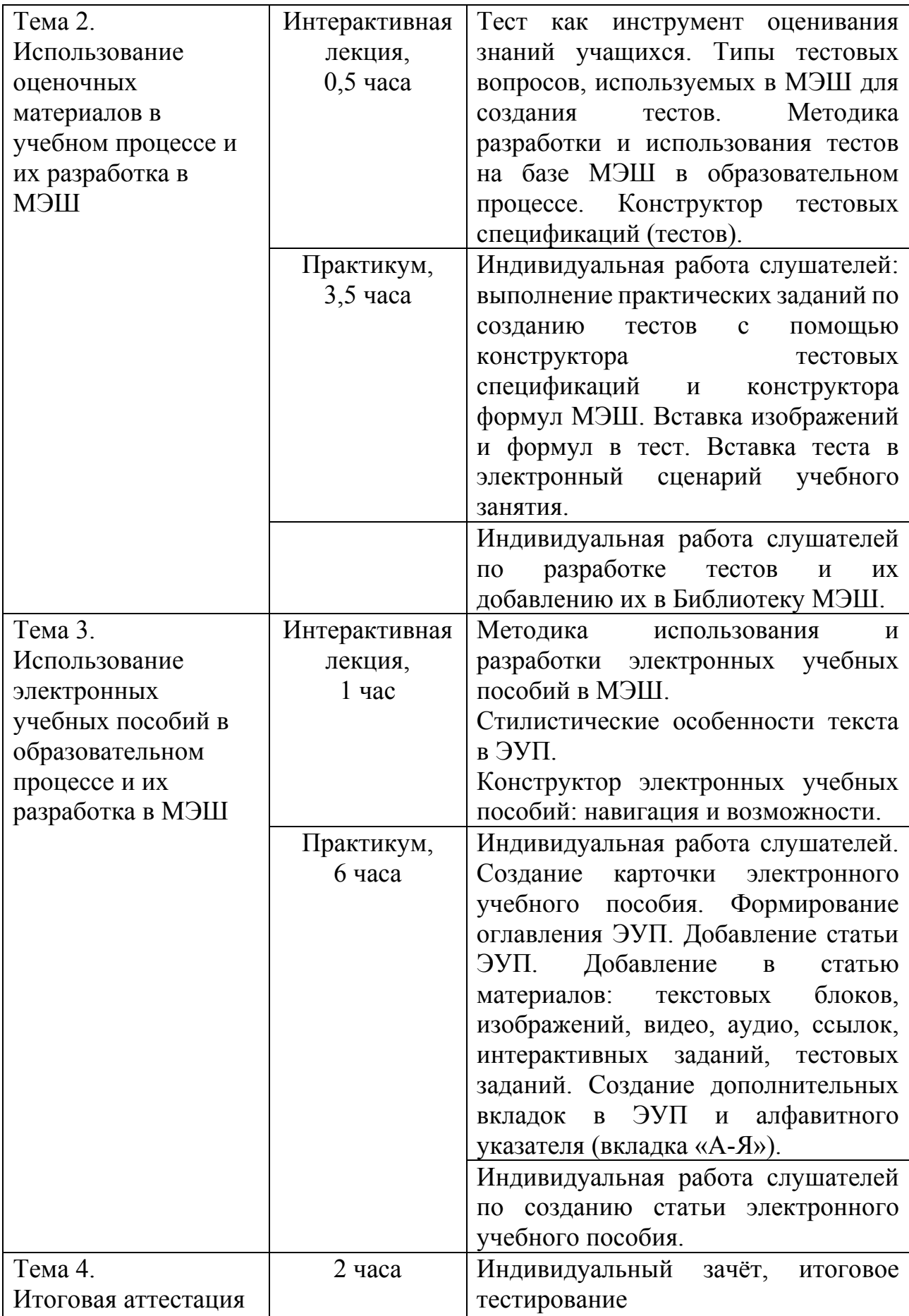

#### **Раздел 3. «Формы аттестации и оценочные материалы»**

Оценка качества освоения программы осуществляется в форме входного тестирования и итоговой аттестации.

# **Пример входного тестирования:**

- 1. Что такое Библиотека МЭШ
	- Государственное учреждение, функционирующее на основе городских библиотек;
	- Информационно-образовательная среда, располагающая огромным хранилищем материалов, которые можно использовать в ходе освоения школьной программы, для получения углубленных знаний по различным предметам, а также возможность создавать уроки и загружать свои собственные материалы;
	- Онлайн-конструктор электронных уроков, тестов, интерактивных заданий, которые можно скачать к себе на компьютер и использовать для проведения уроков;
	- Интернет-ресурс с отсканированными книгами и художественной литературой, используемой при подготовке к урокам.
- 2. Кто принимал участие в разработке контента Библиотеки МЭШ?
	- Учителя московских школ, крупнейшие издательства, а также ведущие отечественные ИТ-компании и индивидуальные разработчики;
	- Преподавательский состав высших учебных заведений;
	- Все пользователи;
	- Программисты и разработчики Библиотеки МЭШ.
- 3. Какие из перечисленных материалов можно увидеть в Библиотеке МЭШ?
	- Электронные учебные пособия (ЭУП);
	- Произведения художественной литературы;
	- Презентации;
	- Сценарии уроков;
	- Тесты.

Критерии оценивания: Правильно выполнено не менее 75% заданий

Оценивание: Зачет/незачет

#### **3.1. Итоговая аттестация**

Итоговая аттестация проводится в форме индивидуального зачёта, включающего презентацию фрагмента электронного сценария учебного занятия, статьи электронного учебного пособия и итогового тестирования.

#### **Презентация фрагмента электронного сценария учебного занятия**

*Требования к работе:* фрагмент электронного сценария должен включать этапы открытия новых знаний и первичного закрепления, содержащие описание деятельности учителя и учащихся на каждом этапе и разработанные обучающимися атомарный контент, интерактивное задание, тест с использованием изображений и/или формул.

*Критерии оценивания:* полнота представленного материала, логичность и последовательность изложения материала, отсутствие в содержании фактических и логических ошибок, соответствие современным нормам русского языка, корректное отображение специальных символов, аккуратное оформление.

*Оценивание:* зачёт/незачёт.

#### **Презентация статьи электронного учебного пособия**

*Требования к работе:* статья электронного учебного пособия должна включать разработанный слушателями атомарный контент (текстовые блоки, изображения, слайд-шоу, видео/аудио), не менее одного интерактивного задания, тестовые задания с использованием изображений и/или формул.

*Критерии оценивания:* полнота представленного материала, логичность и последовательность изложения материала, доступность материала учащимся, отсутствие в содержании фактических и логических ошибок, соответствие современным нормам русского языка, корректное отображение специальных символов, аккуратное оформление.

*Оценивание:* зачёт/незачёт.

#### **Пример итогового тестирования**:

1. Какие из перечисленных материалов можно увидеть в Библиотеке МЭШ?

- Электронные учебные пособия (ЭУП);
- Произведения художественной литературы;
- Презентации;
- Сценарии уроков;
- Тесты.
	- 2. Как отфильтровать материалы по типу Изображения в системе?
- Нажать на кнопку КЭС;
- В строке поиска ввести id материала;
- В рабочем поле фильтры нужно поставить галочку напротив слова Атомики и в появившемся меню нажать на галочку рядом со словом Изображения;
- В рабочем поле фильтры нужно поставить галочку напротив слова Атомики.
	- 3. Как переименовать загруженное в библиотеку изображение?
- Зайти в карточку материала, нажать кнопку «Редактировать», изменить описание и КЭС, нажать на кнопку «Сохранить и посмотреть»;
- Зайти в карточку материала, нажать кнопку «Редактировать», изменить название, нажать на кнопку «Сохранить и посмотреть»;
- Зайти в карточку материала, нажать кнопку «Редактировать», изменить описание, привязать тэг к материалу и нажать кнопку «Сохранить и посмотреть»;
- Зайти в карточку материала, нажать кнопку «Редактировать», изменить описание, нажать на кнопку «Сохранить и посмотреть».

4. Для создания каких их представленных материалов используют атомарный контент библиотеки МЭШ?

Сценариев уроков и электронных учебных пособий;

- Сценариев уроков и электронных учебников;
- Тестов и электронных учебников;
- Электронных учебных пособий и электронных учебников.
	- 5. Верны ли следующие суждения о тестовых заданиях?
	- А. В тестовое задание можно добавить несколько вопросов.
	- Б. формы тестовых заданий могут быть различны.
- Оба суждения верны;
- Оба суждения неверны;
- Верно только А;
- Верно только Б.

6. Какое максимальное количество этапов можно создать в сценарии урока?

- $\Box$  Не более 20;
- $\Box$  Не более 5;
- $\Box$  Не более 3;
- Без ограничений.

Критерии оценивания: Правильно выполнено не менее 75% заданий Оценивание: Зачет/незачет

#### **Раздел 4. «Организационно-педагогические условия реализации программы»**

# **4.1. Учебно-методическое обеспечение и информационное обеспечение программы**

#### **Нормативные документы:**

1) Федеральный закон от 29 декабря 2012 года № 273-ФЗ «Об образовании в Российской Федерации» (в редакции от 29.12.2017) [Электронный ресурс]. – режим доступа: http://www.consultant.ru/document/cons\_doc\_LAW\_140174/ – (дата обращения: 18.02.2018)

2) Приказ Министерства образования и науки Российской Федерации от 06 октября 2009 года № 373 «Об утверждении и введении в действие федерального государственного образовательного стандарта начального общего образования» [Электронный ресурс]. – режим доступа: http://минобрнауки.рф/documents/543 – (дата обращения 18.02.2018)

3) Приказ Министерства образования и науки Российской Федерации от 17 декабря 2010 года № 1897 «Об утверждении федерального государственного образовательного стандарта основного общего образования» [Электронный ресурс]. – режим доступа: http://минобрнауки.рф/documents/543 – (дата обращения 18.02.2018)

4) Приказ Министерства образования и науки Российской Федерации от 17 мая 2012 года № 413 «Об утверждении федерального государственного образовательного стандарта среднего общего образования» [Электронный ресурс]. – режим доступа: http://минобрнауки.рф/documents/543 – (дата обращения 18.02.2018)

5) Приказ Министерства образования и науки Российской Федерации от 30 августа 2013 года № 1015 «Об утверждении Порядка организации и осуществления образовательной деятельности по основным общеобразовательным программам – образовательным программам начального общего, основного общего и среднего общего образования» [Электронный

ресурс]. – – режим доступа: http://www.consultant.ru/document/cons\_doc\_LAW\_152890/ – (дата обращения 18.02.2018)

6) Постановление Главного государственного санитарного врача РФ от 29 декабря 2010 г. № 189 «Об утверждении СанПиН 2.4.2.2821-10 «Санитарноэпидемиологические требования к условиям и организации обучения в общеобразовательных учреждениях» (с изменениями и дополнениями) [Электронный ресурс]. – режим доступа: http://base.garant.ru/12183577/#ixzz43BYMp6yC – (дата обращения 18.02.2018)

#### **Электронные ресурсы**

1) Общегородская платформа электронных образовательных материалов  $[$ Электронный ресурс]. – режим доступа: https://uchebnik.mos.ru/ – (дата обращения 18.02.2018)

2) Общегородской электронный журнал-дневник [Электронный ресурс]. – режим доступа: https://dnevnik.mos.ru/ – (дата обращения 18.02.2018).

#### **4.2. Материально-технические условия реализации программы**

Для реализации программы необходимо следующее материально-техническое обеспечение:

 оборудованные аудитории для проведения аудиторных занятий (компьютер для преподавателя, интерактивная панель/доска, проектор для интерактивной доски, компьютеры слушателей, высокоскоростной широкополосный интернет);

 компьютерные презентации, учебно-методические и оценочные материалы.

У слушателей необходим доступ в Интернет, наушники, видеокамера, наличие графических, аудио, видео-редакторов.

# **4.3. Образовательные технологии, используемые в процессе реализации программы**

Программа реализуется на основе технологий практической деятельности по созданию атомарного контента, модификации электронных сценариев уроков на основе как созданного атомарного контента, так и атомарного контента «Московской электронной школы». Для каждой темы разработаны учебнометодические материалы. Соотношение аудиторной и самостоятельной работы определяется перед реализацией программы для каждой группы слушателей отдельно.